# C Programming

# [Course Basics](http://csl.skku.edu/GEDD0072010F/GEDD0072010F)

#### **Instructor**

- [Joonwon Lee](http://csl.skku.edu/People/Joon)
	- joonwon at skku edu
	- 031 299 4592
	- Semiconductor Bldg 400626

#### • TA

- Sangwook Kim
- Jongwon Kim

#### Lectures

- $1~2$  hours lectures at 400212
- $2~3$  hours lab at 400202

# **Course Materials**

#### • Textbook

Kelley A., Pohl I, ["A Book on C: Programming in C"](http://www.cs.ucsc.edu/~pohl/abc4.html), Fourth Edition, Addison-Wesley, 1998, ISBN 0-201-18399-4. <http://www.cs.ucsc.edu/~pohl/abc4.html>

- Course Web tha
- Laboratory
	- conducted by TA
	- lectures and programming exercises
- Homeworks
	- 5 individual homeworks

## **Academic Honesty**

- All work submitted for credit must be your original ones.
- Cheating on lab or homework
	- "F" grade and a report to the Dean
- Cheating on examination
	- report to the president of SKKU
- No exception on dishonesty

#### **All you have to know about computers for C programming**

- Computers play with numbers only
	- everything is represented by numbers
		- pictures, numbers, music
	- binary: bit, byte, word, half word
- There are CPU and memory
	- disk, keyboard, screen, of course

intentional blank page

- You need a language to tell computers to do what you want
	- Korean, English, ... natural languages are used by human

Find the 100<sup>th</sup> prime number

- very difficult for computers to understand
- binary numbers are used by computers 00001111 10111111 01000101 11111000 00001111 10111111 01001101 11111000
	- very difficult for human to understand
- Programming Languages
	- a language that describes what to do for a computer
	- machine language
		- binary
		- only an expert use it
	- assembly language
		- alphabet
		- most embedded system
	- high-level language
		- C, Java,  $C_{++}$ , ...
		- most software

00001111 10111111 01000101 11111000 00001111 10111111 01001101 11111000 00000011 10100001 01100110 10001001 01000101 11111010

MOV AX, MIDSCORE

MOV CX, FINALSCORE

ADD AX CX

MOV TOTALSCORE, AX

TotalScore = MidScore + FinalScore;

### **An Introduction to C**

- 1972: developed by Dennis Ritchie
	- to develop an OS(Unix) for PDP-11
	- small
	- efficient
- 1989: ANSI C
	- portable
- C99
	- by ISO
	- not by MS

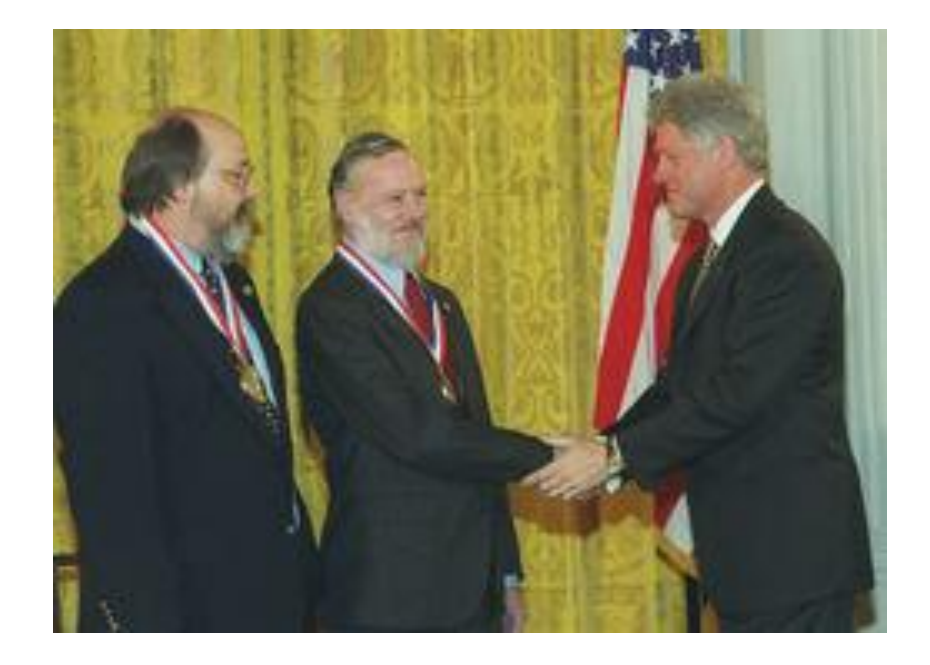

# **C, C++, Java**

- Java is safe and elegant, but slow
- C++ is unsafe and fast, also complex
- C is unsafe, but fast and simple
	- a small language (not many features)
	- portable
	- modular
	- basis for C++ and Java

# **Program Development Cycle**

- 1. Requirement Analysis
- 2. Algorithm
- 3. Coding
- 4. Compile & Link
- 5. Execution & Debugging
- 6. Maintenance

#### **Requirement**

- A document that describes what should be done with your program
	- homework and lab assignment
- It should be as accurate as possible
	- e.g.) find employees with 3 years experiences
	- regular? temp?
	- 3 calendar years?

# **Algorithm**

- A procedure for the solution
	- natural language
	- flow chart
	- pseudo code
- e.g.
	- 1. read one employee record
	- 2. if experience is longer than 3 years print name
	- 3. repeat step 1,2 until all employee records are read
- the most important step in programming

# **Coding**

- choose a programming language – C, of course
- describe your algorithm using C
	- understand C grammar
	- understand C behaviour
- a program written in C is called source program
- coding is relatively simple task

### **Compile**

- Remember computers understand only binary numbers
- A program in C should be translated into a machine language
	- this process is called compile
	- funny name!!
- Grammatical sanity is checked

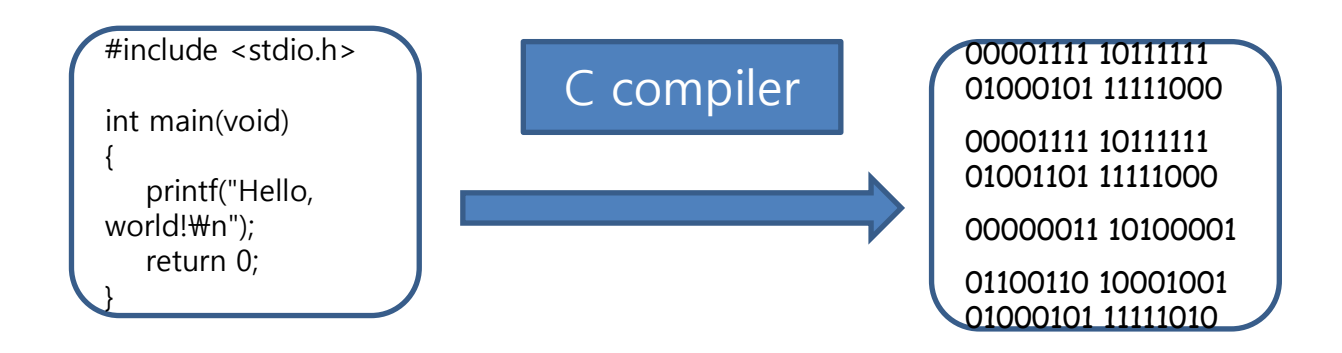

#### **Link**

- Sometimes, your program is too large to fit in a single file
	- you get many files of program
	- you need to combine(link) all of them into a single program
- Library
	- programs prepared by other people for your convenience

## **Execution & Debugging**

• after compile, you get a file containing machine code that can be executed on a computer

>>a.out

- run time errors are easy to correct – divide by zero, segmentation fault, ...
- logical errors are from your mind!!

• # for preprocessor • indicates where to look for printf() function • .h file is a header file

#include <stdio.h>

int main(void)

{

}

•entry point •called on program start •only one main( ) in any program

printf("Hello, world!\n");

return 0;

• belongs to stdio.h • "Hello...." is a parameter to printf()